# NAG C Library Function Document

# nag\_rngs\_students\_t (g05lbc)

#### <span id="page-0-0"></span>1 Purpose

nag\_rngs\_students\_t (g05lbc) generates a vector of pseudo-random numbers taken from a Student's tdistribution with  $\nu$  degrees of freedom.

## 2 Specification

void nag\_rngs\_students\_t (Integer df, Integer n, double x[], Integer igen, Integer [iseed](#page-1-0)[], NagErr[or \\*](#page-1-0)fail)

## 3 Description

The distribution has PDF (probability density function)

$$
f(x) = \frac{\left(\frac{\nu-1}{2}\right)!}{\left(\frac{1}{2}\nu - 1\right)!\sqrt{\pi\nu}\left(1 + \frac{x^2}{\nu}\right)^{\frac{1}{2}(\nu+1)}}.
$$

nag rngs students  $t$  (g05lbc) calculates the values

$$
y_i\sqrt{\frac{\nu}{z_i}}, \quad i=1,\ldots,n
$$

where the  $y_i$  are generated by nag rngs normal (g05lac) from a Normal distribution with mean 0 and variance 1.0, and the  $z_i$  are generated by nag\_rngs\_gamma (g05lfc) from a gamma distribution with parameters  $\frac{1}{2}\nu$  and 2 (i.e., from a  $\chi^2$  distribution with  $\nu$  degrees of freedom).

One of the initialisation functions nag\_rngs\_init\_repeatable (g05kbc) (for a repeatable sequence if computed sequentially) or nag rngs init nonrepeatable (g05kcc) (for a non-repeatable sequence) must be called prior to the first call to nag\_rngs\_students\_t (g05lbc).

## 4 References

Knuth D E (1981) The Art of Computer Programming (Volume 2) (2nd Edition) Addison–Wesley

## 5 Parameters

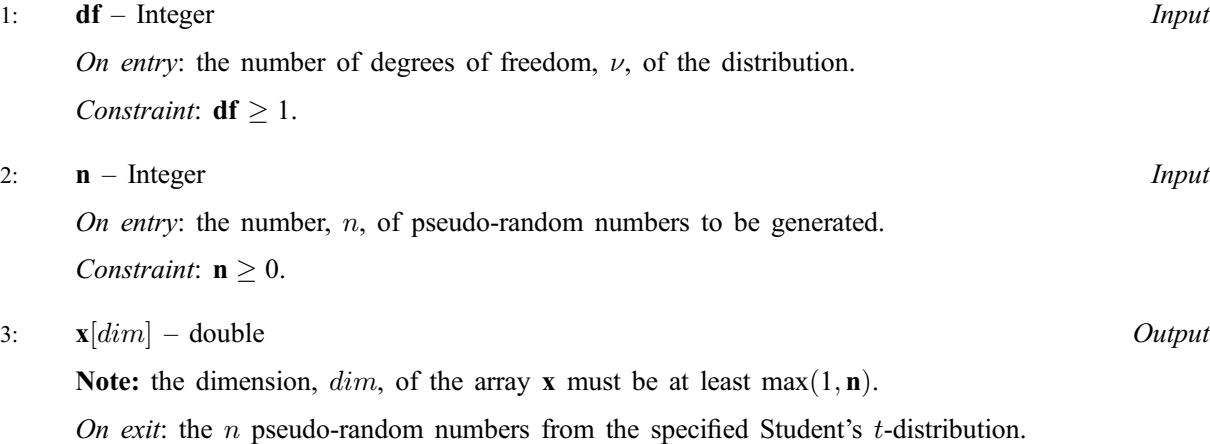

<span id="page-1-0"></span>4: **igen** – Integer *Input* 

On entry: must contain the identification number for the generator to be used to return a pseudorandom number and should remain unchanged following initialisation by a prior call to one of the functions nag\_rngs\_init\_repeatable (g05kbc) or nag\_rngs\_init\_nonrepeatable (g05kcc).

5: **iseed**[4] – Integer Input/Output Input/Output

On entry: contains values which define the current state of the selected generator.

On exit: contains updated values defining the new state of the selected generator.

#### 6: fail – NagError \* Input/Output

The NAG error parameter (see the Essential Introduction).

# 6 Error Indicators and Warnings

#### NE\_INT

On ent[ry,](#page-0-0)  $\mathbf{n} = \langle value \rangle$ . Constrai[nt:](#page-0-0)  $n \geq 0$ .

On entry,  $df = \langle value \rangle$  $df = \langle value \rangle$ . Constraint:  $df \geq 1$  $df \geq 1$ .

## NE\_BAD\_PARAM

On entry, parameter  $\langle value \rangle$  had an illegal value.

## NE\_INTERNAL\_ERROR

An internal error has occurred in this function. Check the function call and any array sizes. If the call is correct then please consult NAG for assistance.

# 7 Accuracy

Not applicable.

# 8 Further Comments

The time taken by nag\_rngs\_students\_t (g05lbc) increases with  $\nu$ .

# 9 Example

The example program prints 5 pseudo-random numbers from a Student's t-distribution with five degrees of freedom, generated by a single call to nag\_rngs\_students\_t (g05lbc), after initialisation by nag\_rngs\_init\_repeatable (g05kbc).

## 9.1 Program Text

```
/* nag_rngs_students_t(g05lbc) Example Program.
 *
 * Copyright 2001 Numerical Algorithms Group.
 *
 * Mark 7, 2001.
 */
#include <stdio.h>
#include <nag.h>
#include <nag_stdlib.h>
#include <nagg05.h>
int main(void)
```

```
{
  /* Scalars */
 Integer i, igen, n;
 Integer exit_status=0;
 NagError fail;
 /* Arrays */
 double \bar{x}x=0;
 Integer iseed[4];
 INIT_FAIL(fail);
 Vprintf("g05lbc Example Program Results\n\n");
 n = 5;/* Allocate memory */
 if ( !(x = NAG\_ALLOC(n, double))) ){
     Vprintf("Allocation failure\n");
     exit_status = -1;
      goto END;
    }
  /* Initialise the seed to a repeatable sequence */i \text{seed}[0] = 1762543;\text{ised}[1] = 9324783;iseed[2] = 42344;iseed[3] = 742355;/* igen identifies the stream. */igen = 1;g05kbc(&igen, iseed);
 g05lbc(5, n, x, igen, iseed, &fail);
 if (fail.code != NE_NOERROR)
    {
      Vprintf("Error from g05lbc.\n%s\n", fail.message);
      exit_status = 1;
      goto END;
    }
 for (i = 0; i < n; ++i){
      Vprintf("%10.4f\n", x[i]);
    }
END:
 if (x) NAG_FREE(x);
 return exit_status;
}
```
# 9.2 Program Data

None.

# 9.3 Program Results

g05lbc Example Program Results

2.3726 -0.8473 -0.0452 -1.3595 -0.5932